**Table des matières**

/var/opt/hpvm/common/command.log /var/adm/syslog/syslog.log /var/opt/hpvm/common/hpvm\_mon\_log

## **hpvmstatus**

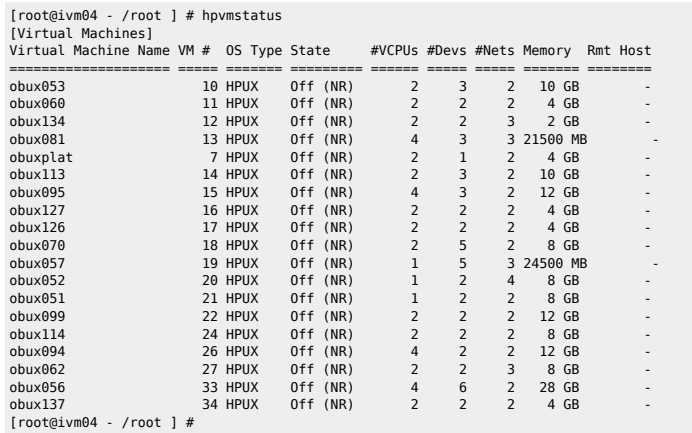

## **hpvmdevinfo**

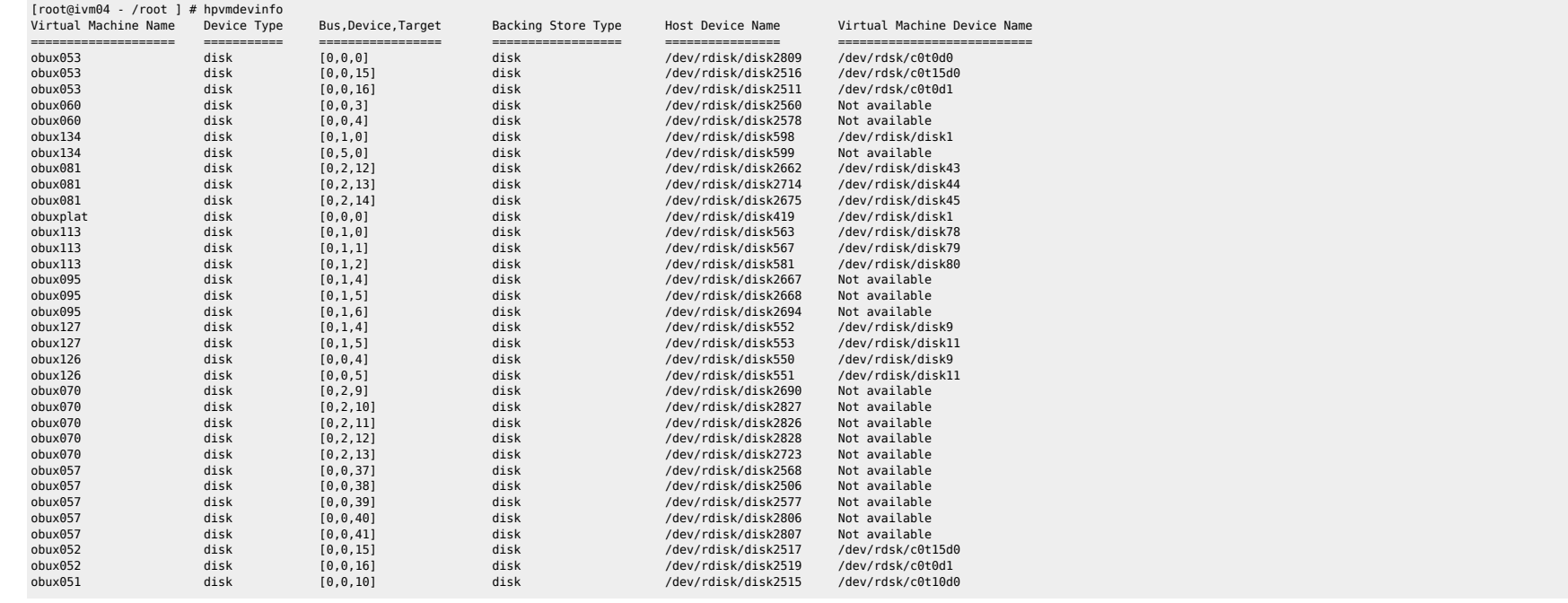

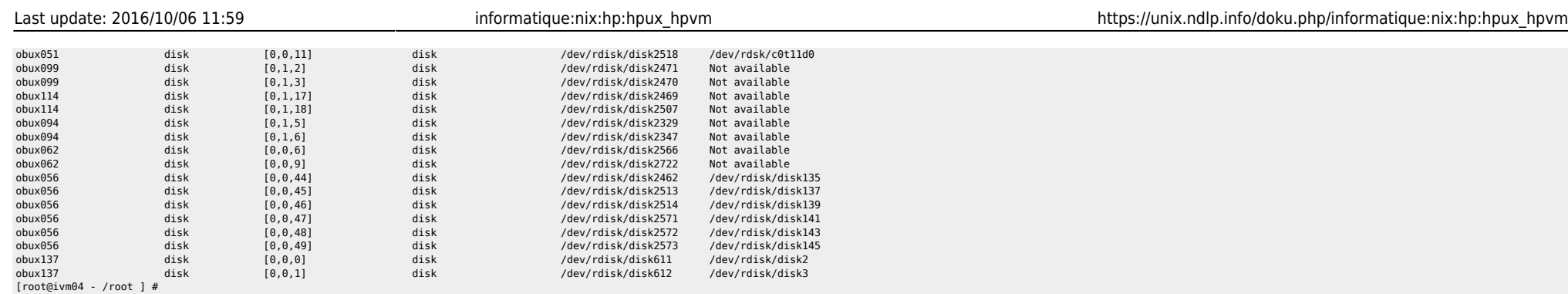

From: <https://unix.ndlp.info/>- **Where there is a shell, there is a way**

Permanent link: **[https://unix.ndlp.info/doku.php/informatique:nix:hp:hpux\\_hpvm](https://unix.ndlp.info/doku.php/informatique:nix:hp:hpux_hpvm)**

Last update: **2016/10/06 11:59**